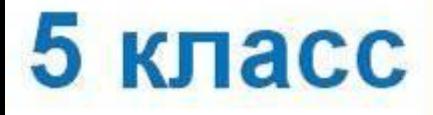

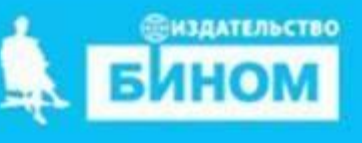

#### **Компьютер – универсальная машина для работы с информациейЧто умеет компьютер Как устроен компьютер Техника безопасности и организация рабочего места Это интересно**

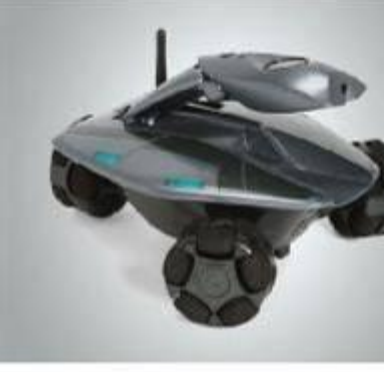

**Информатика** 

#### **Ключевые слова**

- **• Универсальный объект**
- **• Компьютер**
- **• Аппаратное обеспечение**
- **• Техника безопасности**

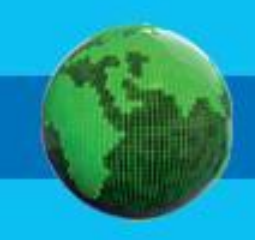

#### **Что умеет компьютер**

Компьютер – *универсальная* машина для работы с информацией в самых разных видах человеческой деятельности.

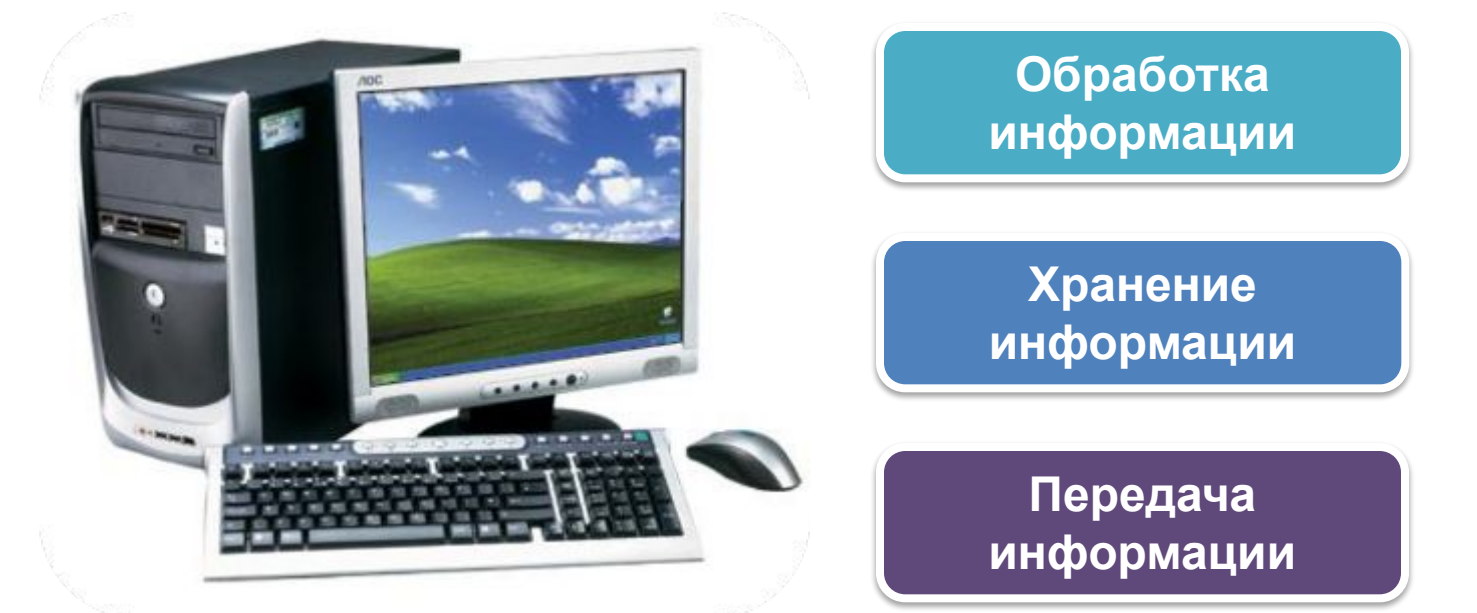

**Универсальный** – значит пригодный для многих целей, выполняющий разнообразные функции.

## **Давайте запомним**

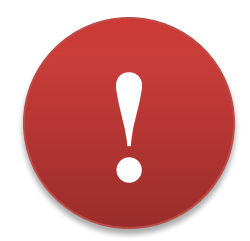

Наука *информатика* занимается изучением всевозможных способов передачи, хранения и обработки информации.

*Данными* называют самую разнообразную информацию, представленную в форме, пригодной для обработки компьютером.

Компьютер обрабатывает данные по заданным *программам*.

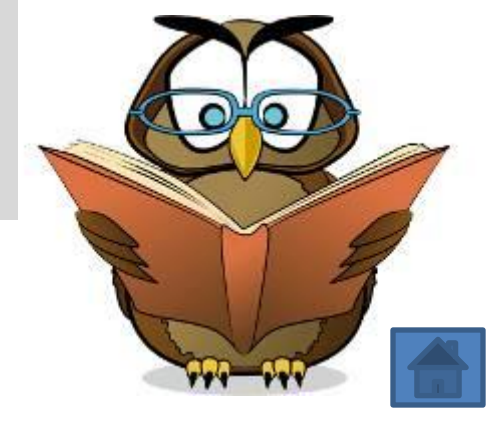

**Это интересно**

## **Как устроен компьютер**

*Аппаратное обеспечение* компьютера включает в себя: *Принтер*

*Системный блок Монито***р** *Клавиатура Мышь Колонки*

А так же другие дополнительные устройства, подсоединяемые к компьютеру.

### **Дополнительные устройства**

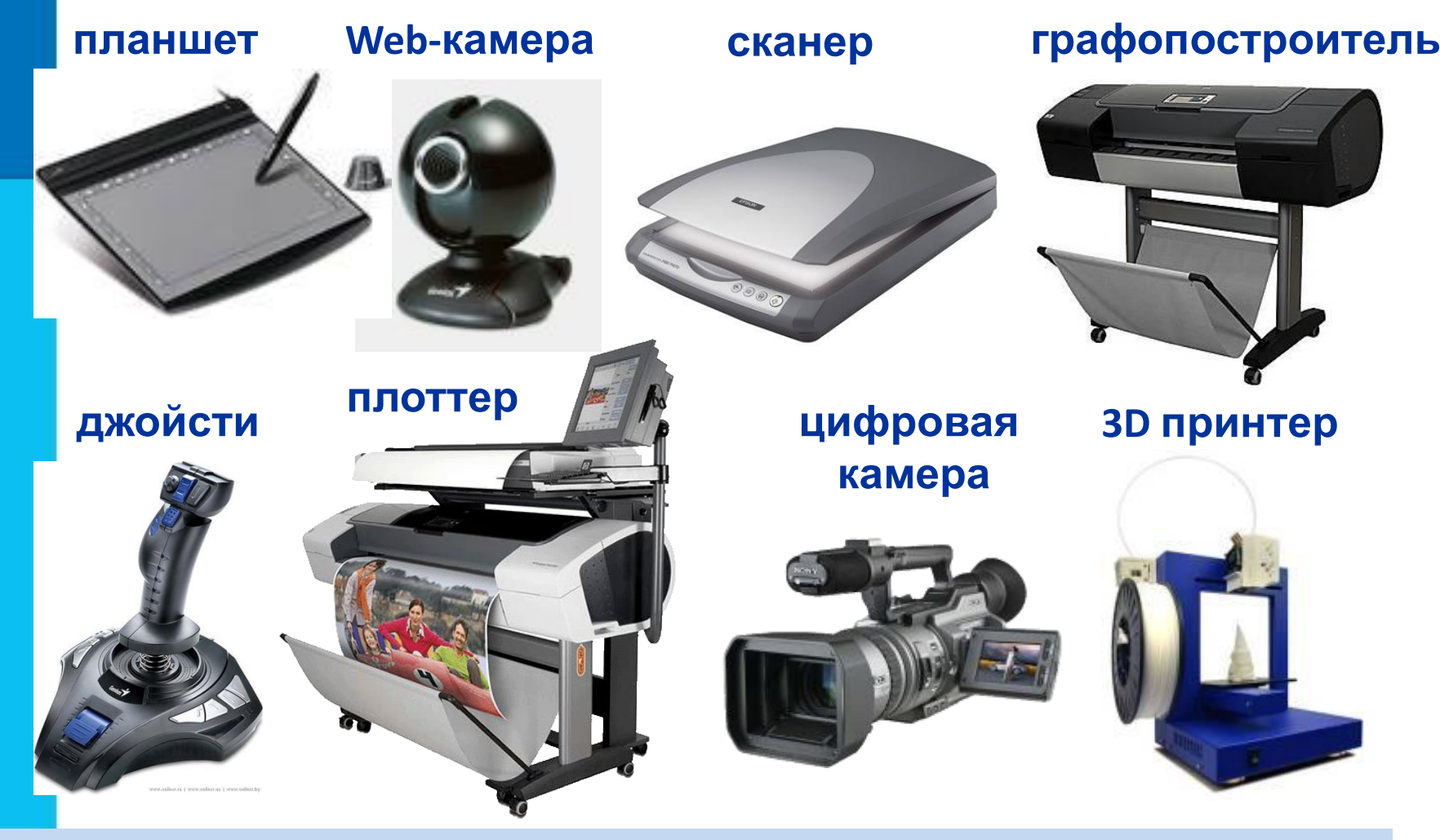

#### **Какие ещё устройства тебе известны?**

## **Как устроен компьютер**

Главным в компьютере является *системный блок*, включающий в себя процессор, оперативную память, жёсткий диск, блок питания и другие составляющие.

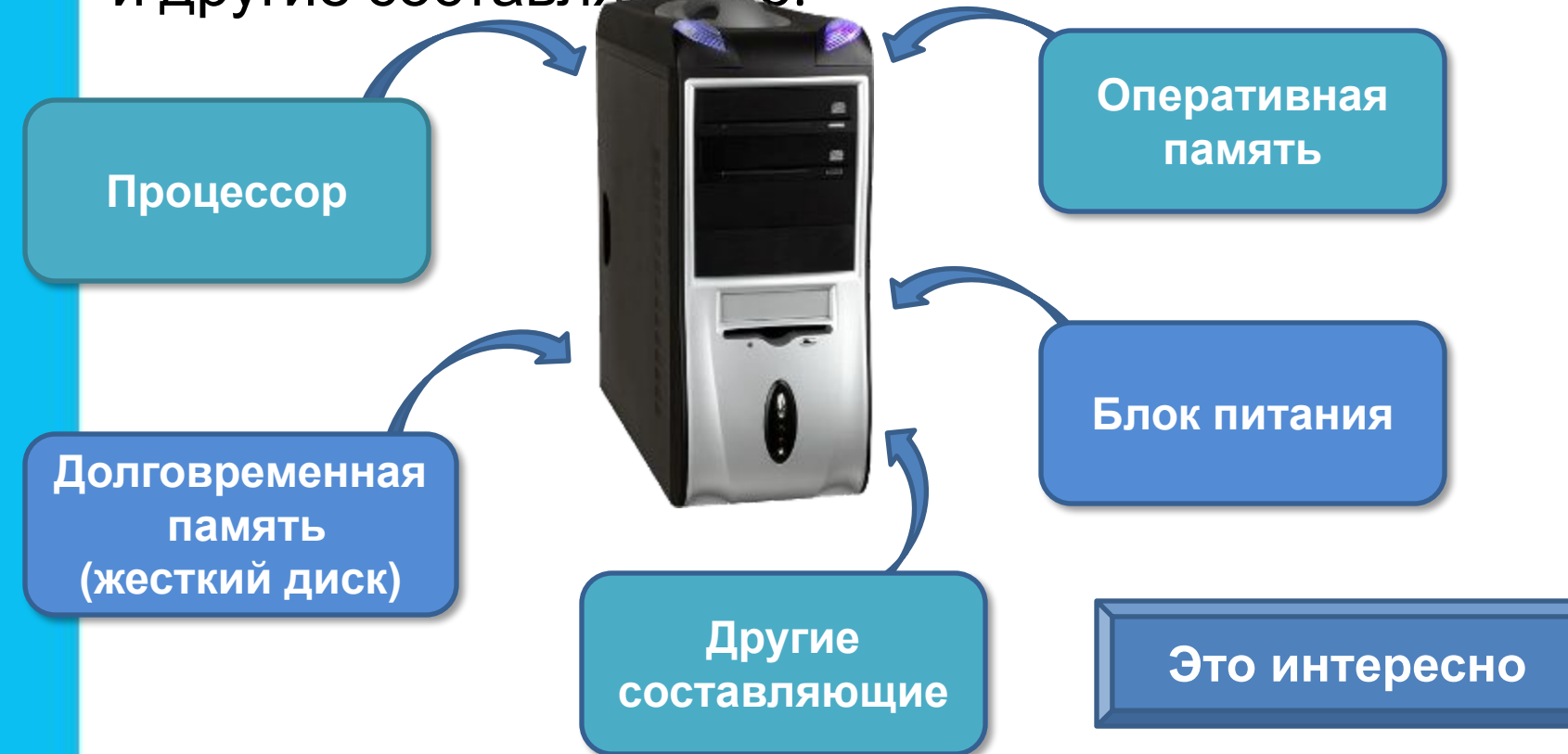

## **Компьютер и информация**

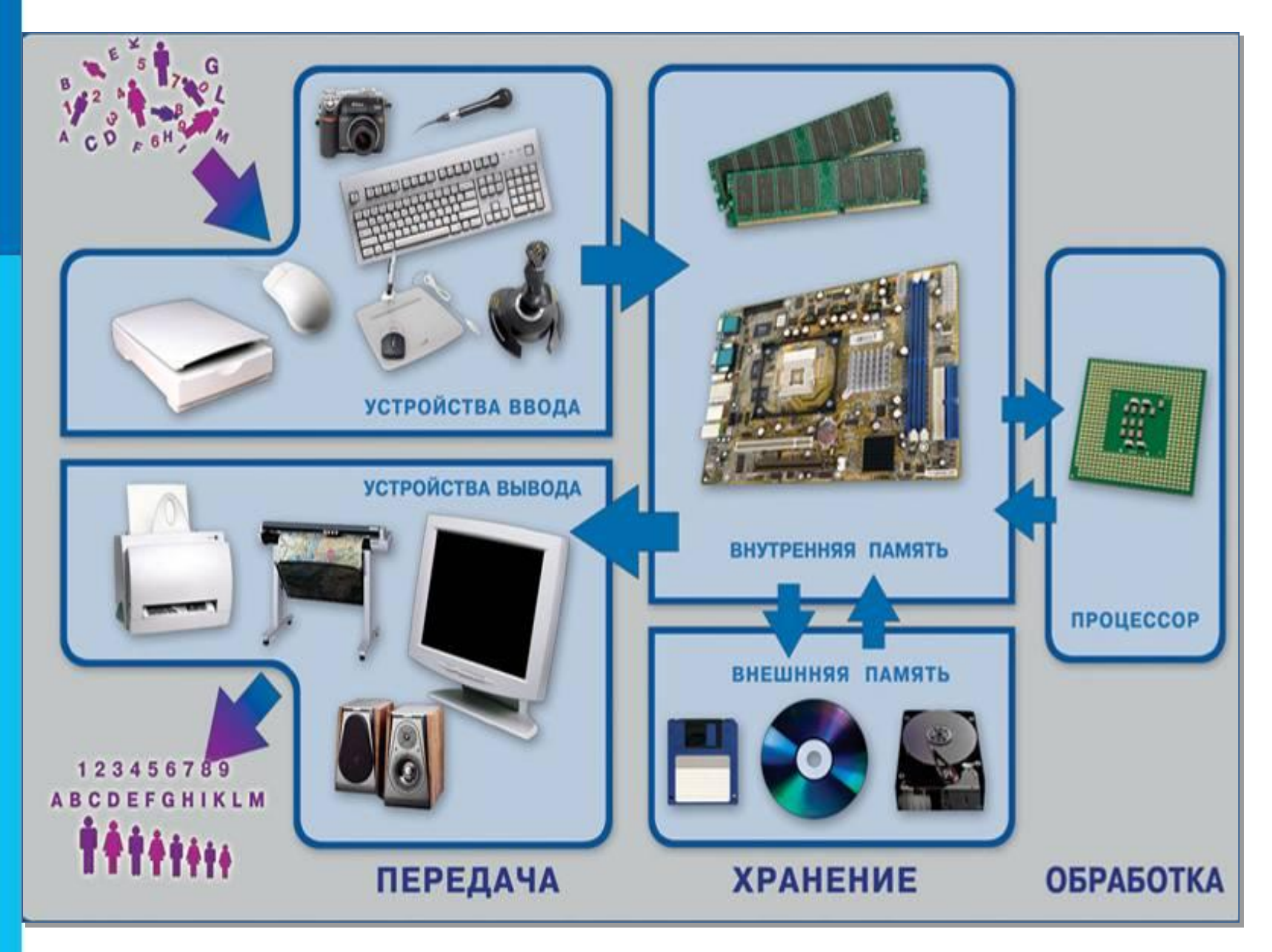

## **Давайте подумаем**

### **Задание: заполните таблицу.**

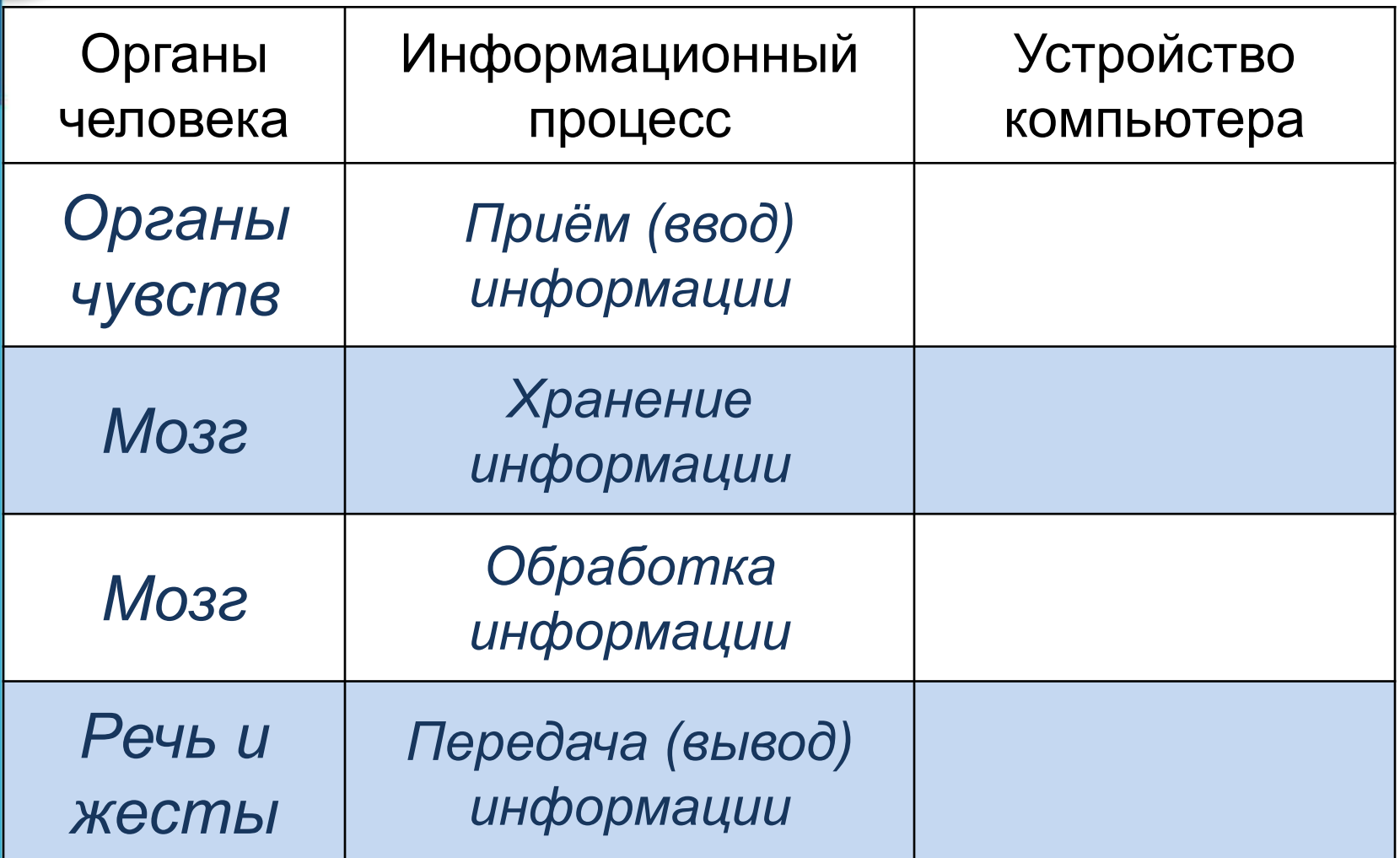

# **Попробуйте разгадать ?**

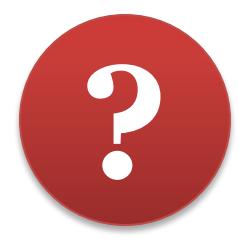

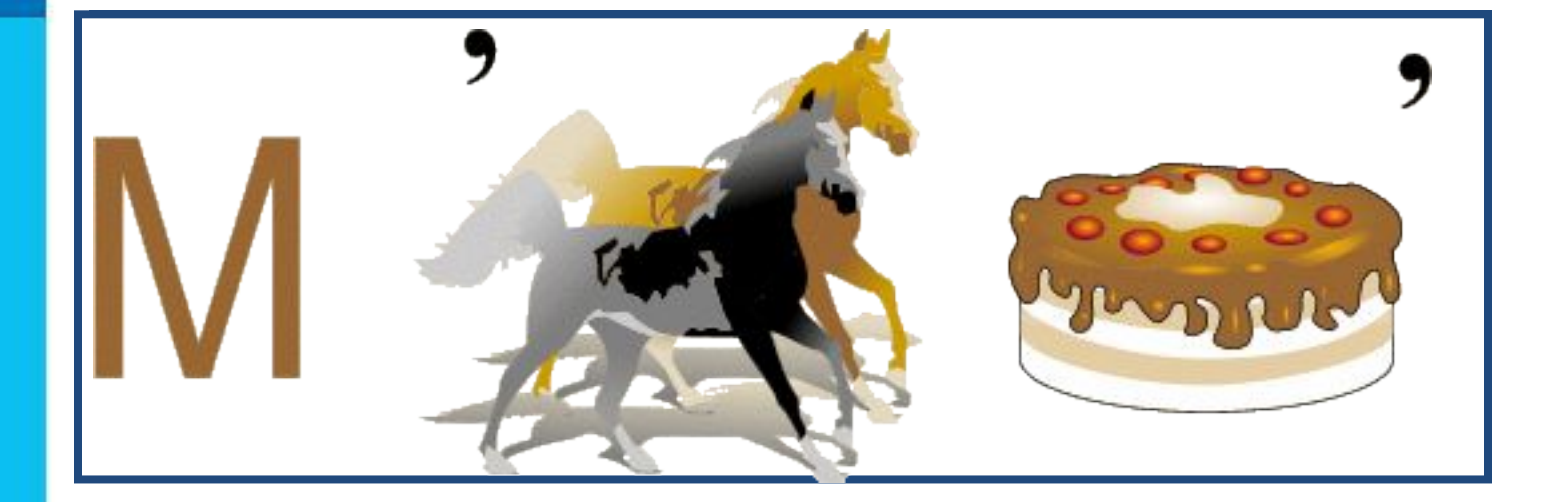

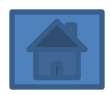

#### **Техника безопасности и организация рабочего места**

Во время работы за компьютером надо быть предельно внимательным:

**ЗАПОМНИТЕ!**  К каждому рабочему месту проведено опасное для жизни напряжение.

**!**

Если не принимать мер предосторожности, работа за компьютером может оказаться вредной для здоровья.

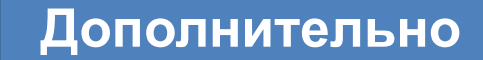

#### **Сидите правильно!**

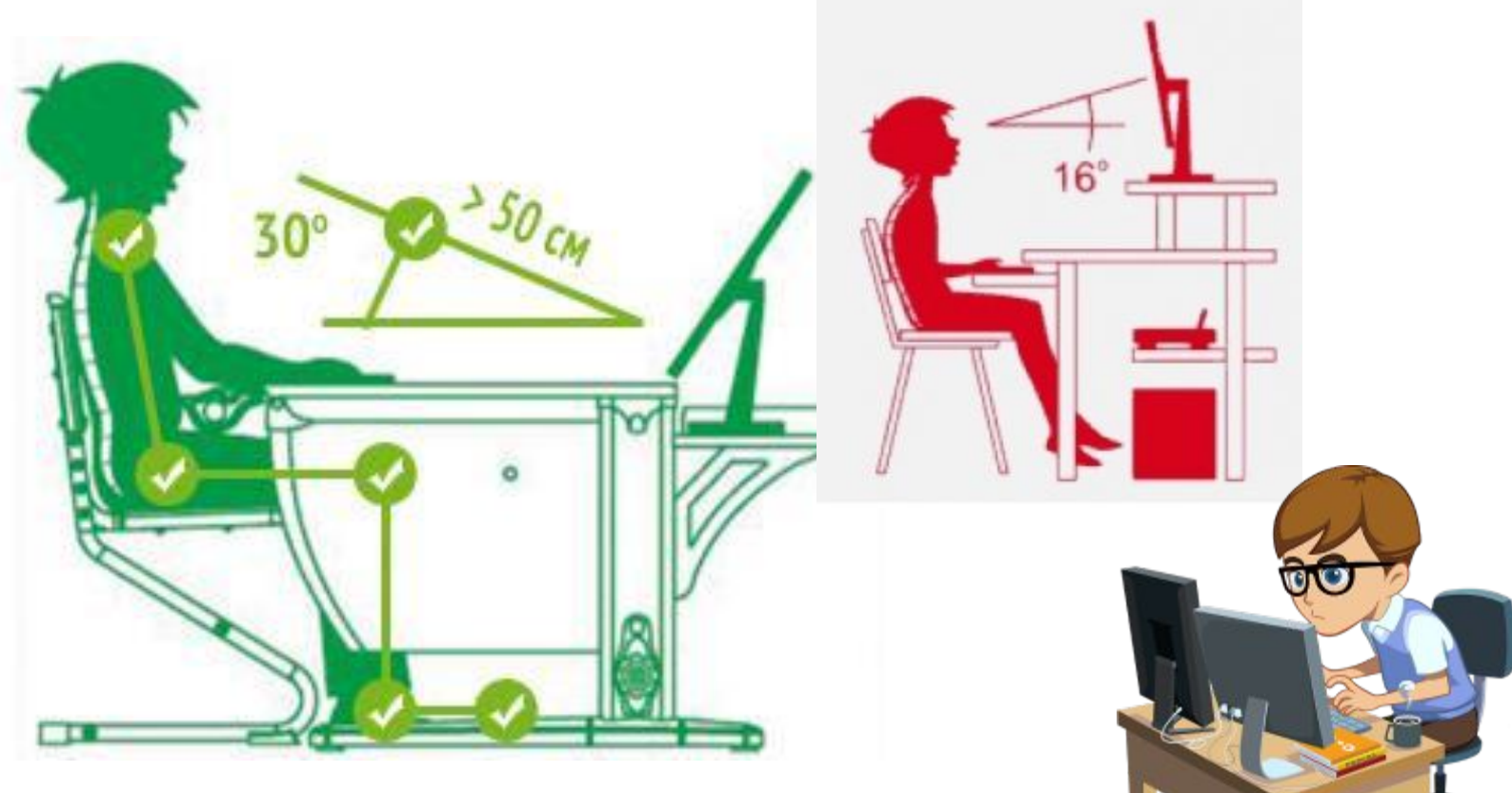

Неправильная посадка за компьютером может стать причиной различных заболеваний.

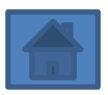

#### **Самое главное**

- Изучением всевозможных способов передачи,
- хранения и обработки информации занимается наука информатика. Хранить, обрабатывать и передавать информацию человеку помогает компьютер универсальная машина для работы с информацией. • В аппаратном обеспечении компьютера различают устройства ввода, обработки, хранения и вывода информации. Устройства ввода информации — это клавиатура, мышь, сканер, микрофон и др. Устройство обработки информации — процессор. Устройства хранения информации — оперативная память, внешняя память на жёстких дисках. Устройства вывода информации монитор, принтер, акустические колонки.

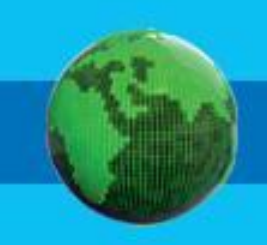

#### Вопросы и задания

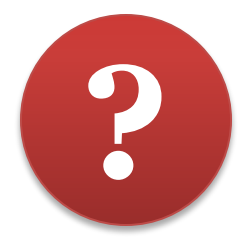

1. Подумайте и скажите как называется а) Машина для работы с информацией, которая может применяться для многих целей: обрабатывать, хранить и передавать самую разнообразную информацию, **ИСПОЛЬЗОВАТЬСЯ** 

в самых разных видах человеческой

ЛАЯТАПЬНОСТИ.

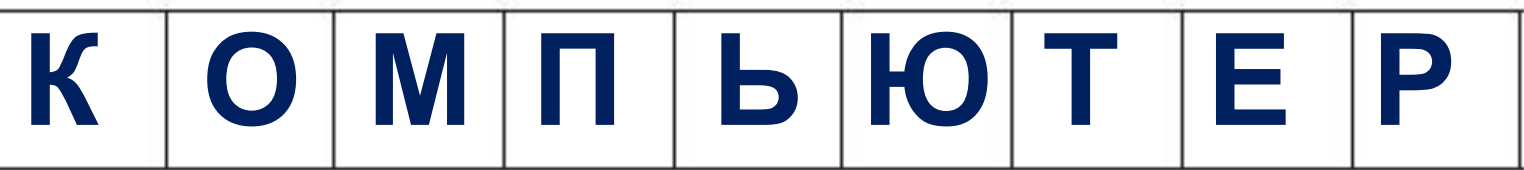

### Вопросы и задания

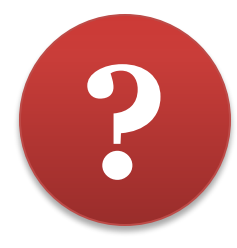

1. Подумайте и скажите как называется б) Информация, представленная в форме, пригодной для обработки компьютером.

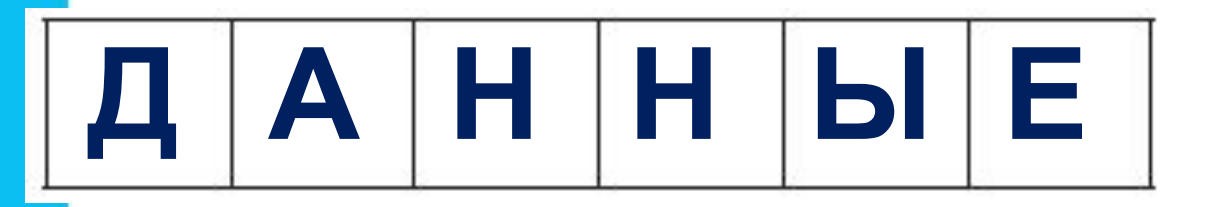

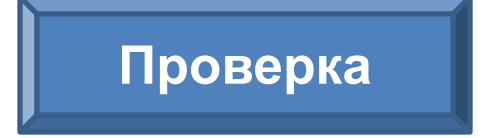

Проверка

в) Наука, занимающаяся изучением всевозможных способов передачи, хранения и обработки информации.

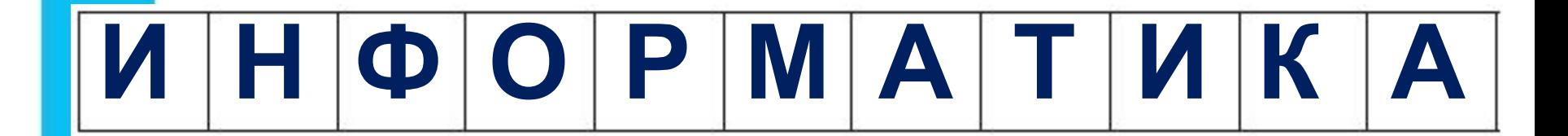

### **Вопросы и задания**

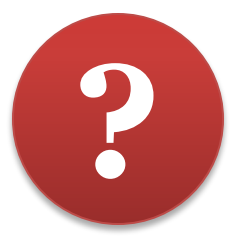

#### **2. Найдите ошибки: назовите изображения, ошибочно размещённые не там, где нужно.**

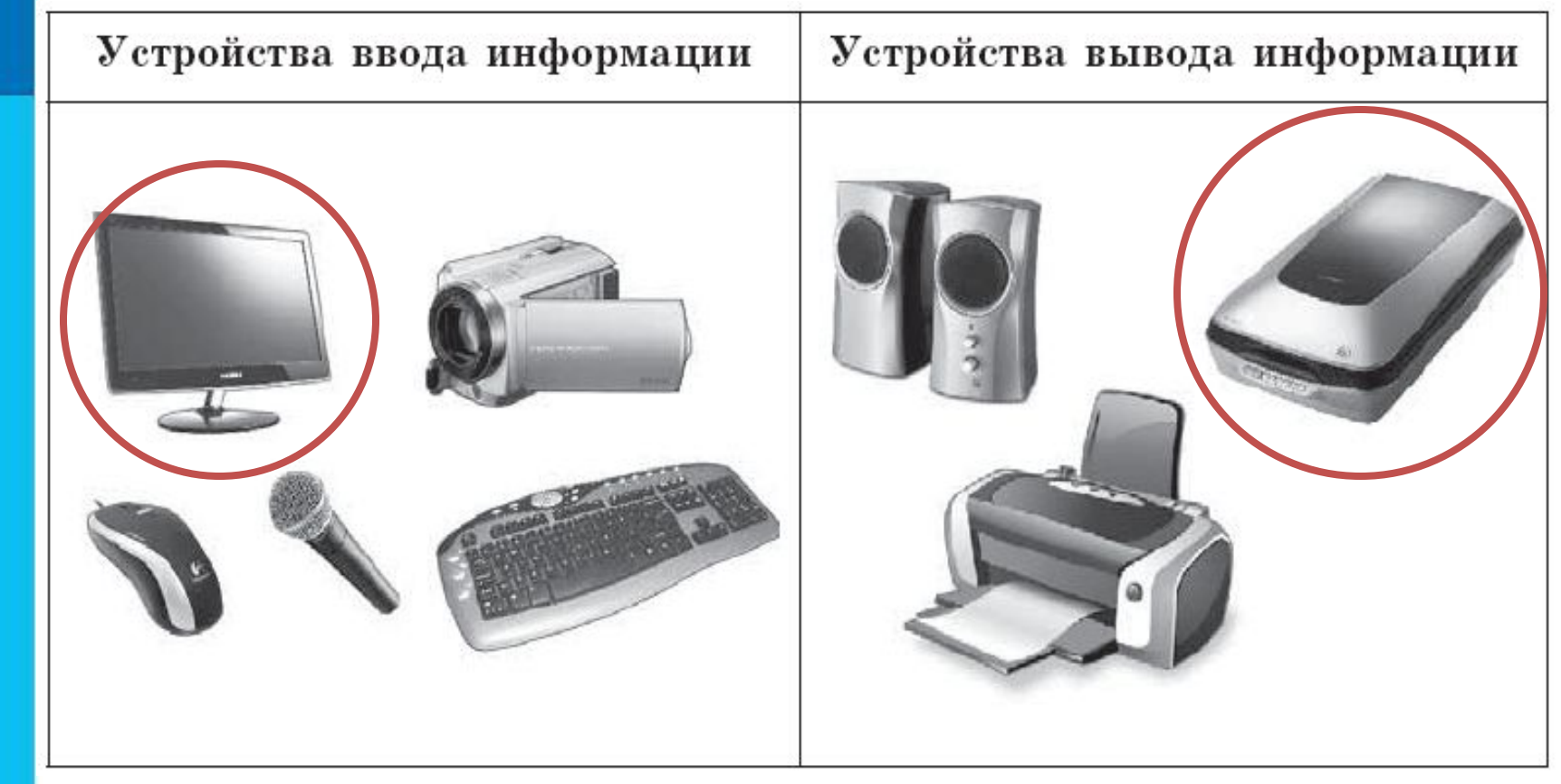

#### **Проверка**

### **Вопросы и задания ?**

**3. Найдите и зачеркните «лишнее» устройство в каждой группе.**

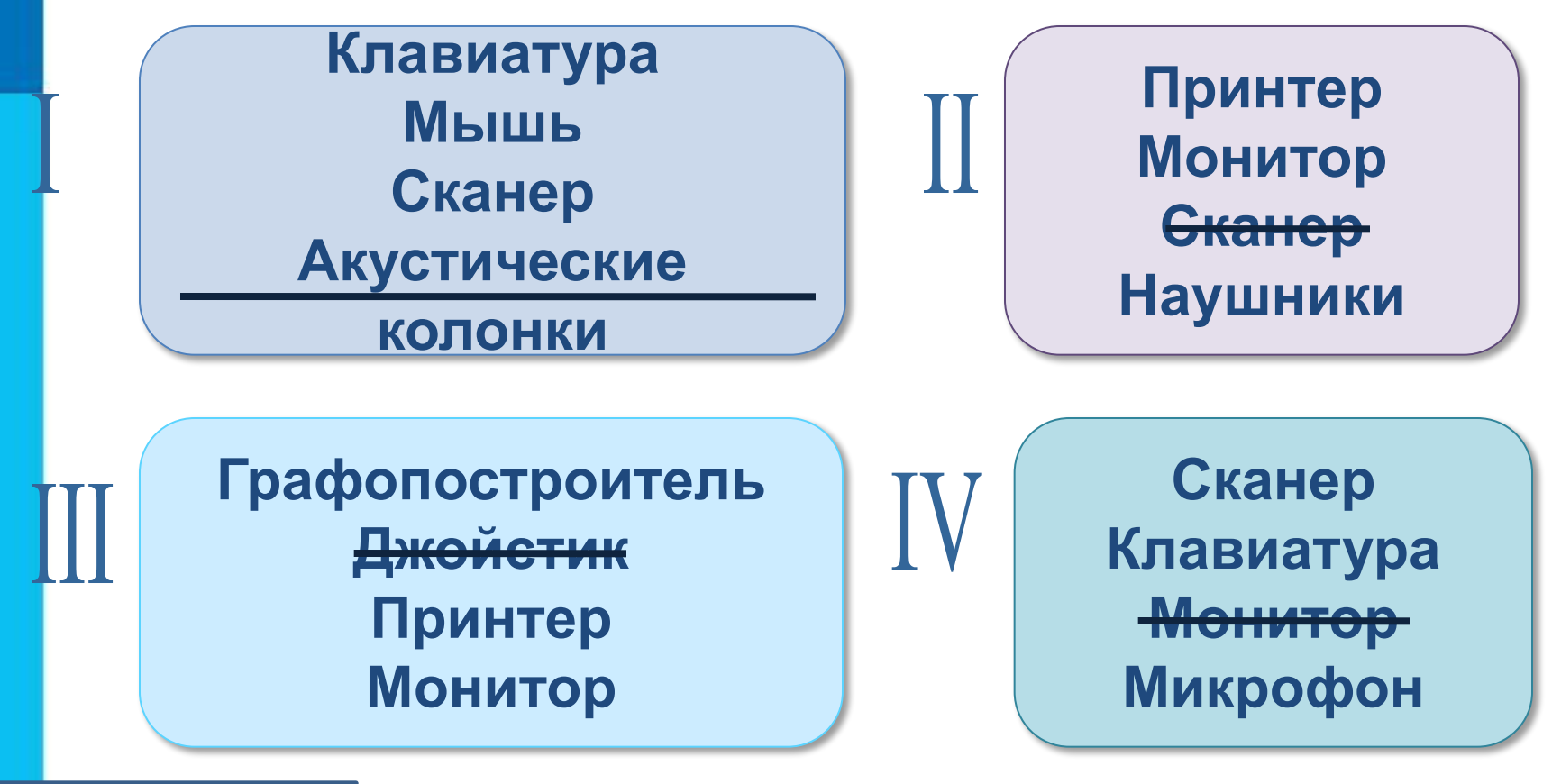

**Проверка**

### **Вопросы и задания ?**

 $\ddot{\text{O}}$ ที่ที่

**4. Идеи каких из изображённых приборов были использованы при создании персональных компьютеров?**

#### **Это интересно**

**Найдите в электронном приложении к учебнику эти ресурсы и познакомьтесь с ними**

*1. Анимация «Компьютер, его роль в жизни человека» (sc.edu.ru)* 

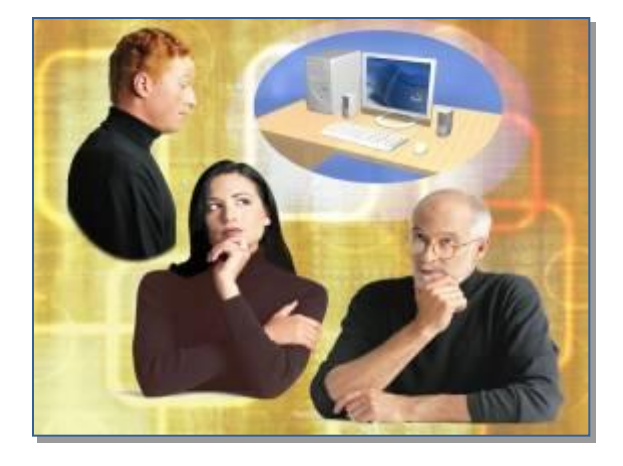

*2. Презентация «Компьютер на службе у человека»*

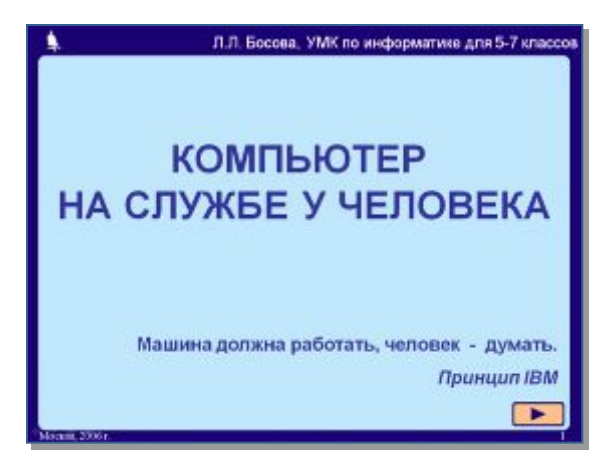

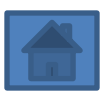

### Это интересно

Найдите в электронном приложении к учебнику эти ресурсы и познакомьтесь с ними

3. Интерактивный ресурс «Составляющие системного блока» (sc.edu.ru)

4. Презентация «Техника безопасности и организация рабочего **Mecma**»

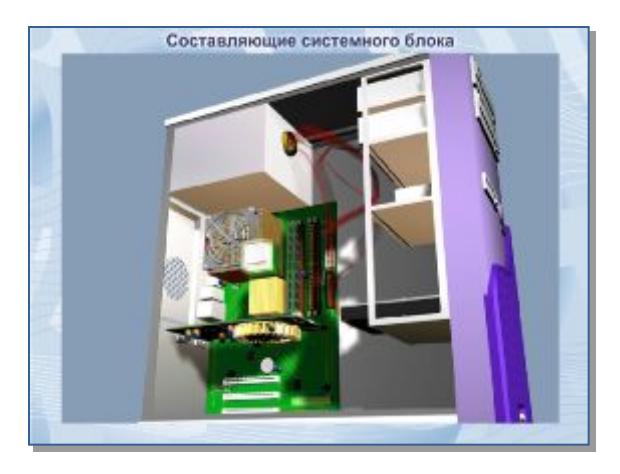

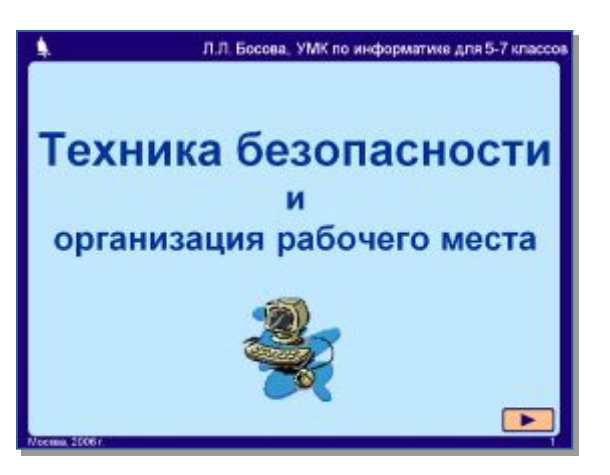

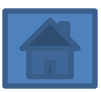